# **ФАСЕТНЫЕ ЗАДАНИЯ С ПРИМЕНЕНИЕМ КОМПЬЮТЕРНОГО МОДЕЛИРОВАНИЯ**

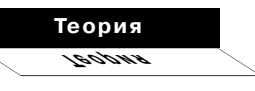

### **Владимир Ким**

Уссурийский государственный педагогический институт vskim@mail.ru

**Обсуждаются вопросы разработки тестовых заданий с применением компьютерного моделирования, в частности, для создания фасетных заданий. В содержании задания можно использовать графический материал, частично содержащий исходные данные. При компьютерном тестировании это позволяет генерировать задания с меняющимся содержанием.**

**Ключевые слова:** тестовое задание, фасет, компьютерное моделирование.

Как известно, форма тестового задания может заметно повлиять на валидность результатов тестирования. Неудачный дизайн задания, неудачный выбор оформления и размещения элементов задания, трудно воспринимаемые текстовые и графические материалы приводят к тому, что задание не достигает своей цели — проверить знания испытуемого по данному учебному элементу**1**.

Кроме того, при повторном тестировании, например для вычисления надёжности теста, или для создания параллельных вариантов начинает проявляться эффект узнавания ранее использованных заданий. Строго говоря, повторно тестовые задания не должны использоваться. Но это условие на практике очень трудно соблюсти. Одним из способов увеличения «времени жизни» тестового задания является использование фасетов. Рассмотрим этот вопрос более подробно. В.Аванесов**<sup>2</sup>** выделяет две группы принципов формулирования заданий. Одна группа используется при подборе ответов к заданиям, другая — при разработке содержания заданий. Подбор ответов к заданиям осуществляется на основе следующих принципов:

**3' 2009 55**

### *Ким В.С.*

Тестирование учебных достижений. Монография. Уссурийск: Изд. УГПИ, 2007. 214 с. См. также [Электронный ресурс]. Доступно из URL: http://www.uspi.ru/static/ kim\_testing\_monograph/ или http://clipperkim.narod.ru/ test/monotest/index.html

1

### *Аванесов В.С.*  $-2$

Форма тестовых заданий. М.: Центр тестирования, 2005. 156 с.

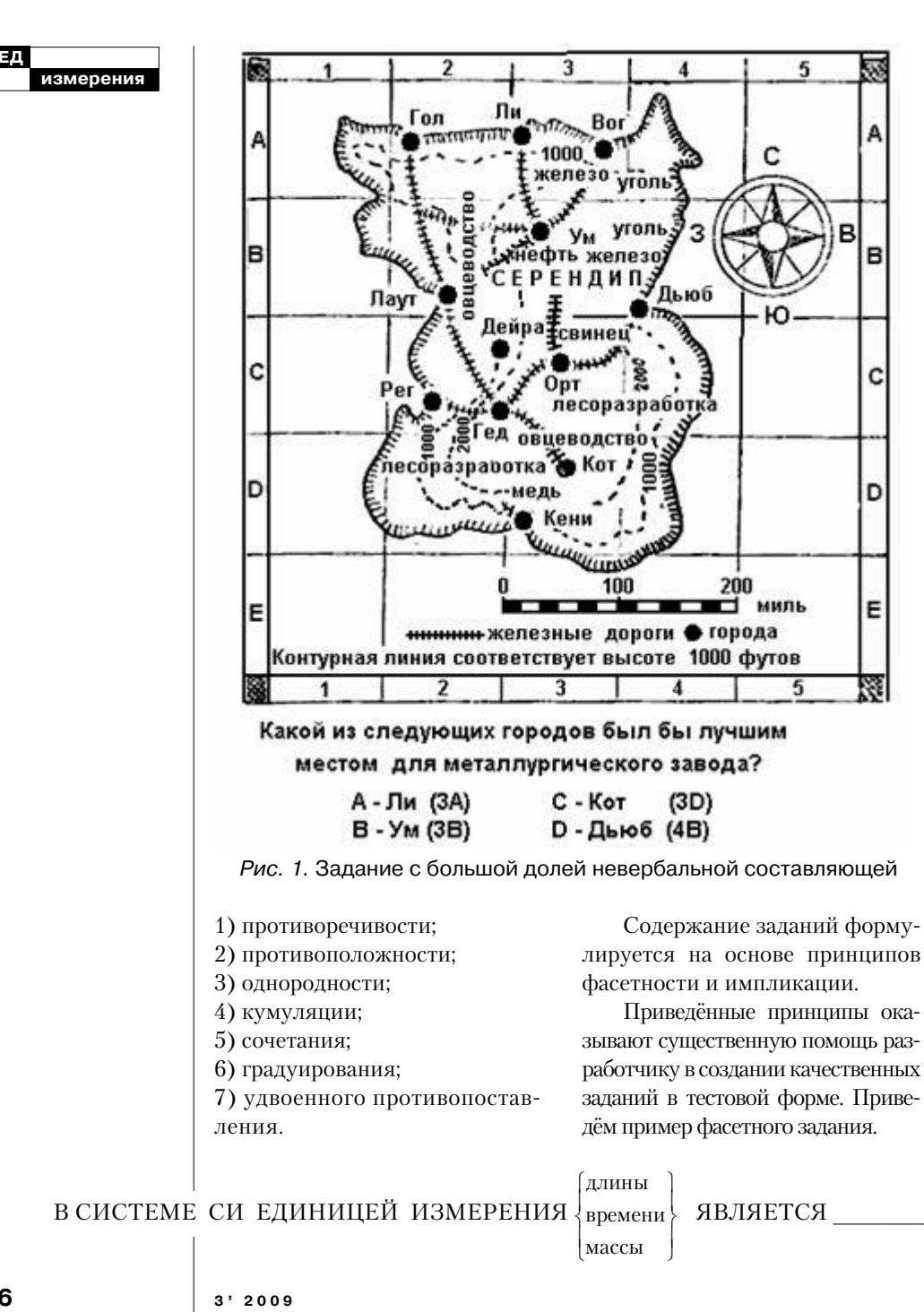

56

Перебор элементов списка фасета позволяет создать три параллельных варианта одного и того же задания. Далее мы рассмотрим процесс создания фасетов при компьютерном тестировании

Предварительно отметим большое значение невербальной информации в тестовых заданиях для проверки сложных умений и навыков, соответствующих высшим уровням таксономии Блума.

На рис. 1 показано задание, где основную долю информации несёт географическая карта островного королевства «Серендип»<sup>3</sup>. Испытуемый должен, используя карту острова, определить, где наиболее выгодно было бы построить металлургический завод. При этом во внимание надо принять большое количество факторов - расположение месторождений угля, железной руды, наличие железных дорог, выходы к портам для вывоза готовой продукции, рельеф местности и т.п.<sup>4</sup>. При построении подобных заданий необходимо очень тщательно формулировать текст задания, с тем, чтобы сильный испытуемый мог однозначно выбрать правильный ответ.

Новые возможности по созданию фасетов и применению невербальной информации предлагают компьютерные технологии. Компьютерное моделирование приобретает всё большее значение как в научных исследованиях, так и в образовании. В последнее время появился термин «вычислительная физика»<sup>5</sup>, в отличие от теоретической и экспериментальной физики. Численное моделирование составляет неотъемлемую часть современной фундаментальной и прикладной науки, причём по важности оно приближается к традиционным экспериментальным и теоретическим методам<sup>6</sup>. Вычислительный эксперимент становится полноправным инструментом в научных исследованиях

В образовании значение компьютерного моделирования может быть ещё большим, чем в научных исследованиях<sup>7-9</sup>. Компьютерные демонстрации, виртуальные лаборатории позволяют достичь значительного дидактического эффекта. Это обусловлено концентрацией внимания обучаемых на главных, ключевых свойствах изучаемого явления или объекта, что в реальном эксперименте не всегда достижимо.

В компьютерных моделях используется достаточно абстрактное представление изучаемой предметной области, что обусловлено самим принципом моделирования как метода изучения окружающей реальности. В частности, при описании и изучении электрических цепей используется представление реальной системы в виде так называемой «принципиальной схемы». В дальнейшем для определённо-

### Теория zadas

# Стоинс Э.

Психопелагогика. Психологическая теория и практика обучения / Пер. с англ. М.: Педагогика, 1984.  $472c$ 

### $\blacktriangle$

Кувондиков О.К.,  $KuM$  В.С. Метолические указания по составлению тестовых заланий. Самарканд, Изд. Самаркандского гос. унта, 1992. 47 с.

Бутиков Е.И. Лаборатория компьютерного моделирования. [Электронный ресурс]. Доступно из URL: http://facultv.ifmo.ru/ butikov/Applets/ LabSimulations.pdf.

 $-5$ 

## $-6$

Гулд Х., Тобочник Я. Компьютерное моделирование в физике: В 2-х частях. Часть 1. Пер. с англ. М.: Мир, 1990. 349 с.

 $-7$ 

#### Бурсиан Э.В.

Задачи по физике для компьютера: Учеб. пособие для студентов физ.-мат.фак. пед. интов М · Просвешение. 1991. 256 с.

 $3'2009$ 

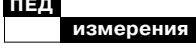

Пак Н.И. Компьютерное молелирование в примерах и задачах: Учебное пособие. Красноярск: Изд-во КПГУ, 1994. 120 с.

 $Ku$ м В.С. Применение компьютерного моделирования в преподавании физики // Материалы конференции «Модели прогрессивного развития Лальневосточного региона», 28-29 октября, 1999, Уссурийск, изд. УГПИ, 1999. C. 66-67.

сти подобные модели будем называть «схематическими».

Характерной особенностью схематических учебных компьютерных моделей является наличие поясняющих графиков и диаграмм, которые динамически изменяются при эволюции модели. Для изменения параметров модели используют элементы пользовательского диалогового интерфейса операционной системы ЭВМ. Это могут быть логические переключатели типа Radio Button (выбор одного альтернативного варианта), Check Box (формирование списка предустановленных значений).

Аналогичными свойствами обладает элемент Combo Box. Его преимущество заключается в малой занимаемой площади на дисплее. Более широкие возможности предоставляет элемент управления «Scroll Bar», позволяющий вводить произвольные целочисленные значения параметра. Наиболее универсальным средством ввода данных является элемент «Text Box» для ввода произвольной текстовой информании.

При изучении электрических цепей одним из затруднений является разрыв между абстрактными электросхемами и реальной измерительной установкой. Реальный амперметр совершенно не похож на его условнографическое обозначение, используемое в учебниках, а пута-

ница соединительных проводов совершенно не вяжется с чёткими горизонтальными и вертикальными линиями принципиальной схемы. Это один из доводов в пользу мнения, что виртуальный эксперимент ни в коей мере не может полностью заменить натурный.

В этой связи следует отметить различного типа тренажёры, которые почти полностью имитируют реальную обстановку. Ядром подобных тренажёров является компьютерная модель. Стоимость таких тренажёров (авиационных, морских) очень высока. Промежуточное положение могут занимать компьютерные модели, имитирующие реальность на экране монитора. Такие псевдотренажёры существенно дешевле, а дидактический эффект, обеспечиваемый ими, будет выше, чем у схематических моделей.

Особенностью компьютерного тестирования является то, что тестовые задания генерируются «на лету» с использованием компьютерного моделирования изучаемых процессов.

На рис. 2 в качестве примера показано тестовое задание по анализу топографической векторной диаграммы электрической цепи.

Для создания тестовых заданий широко используется невербальный способ предъявления информации. Это активизирует умственную деятельность испы-

 $3'2009$ 

58

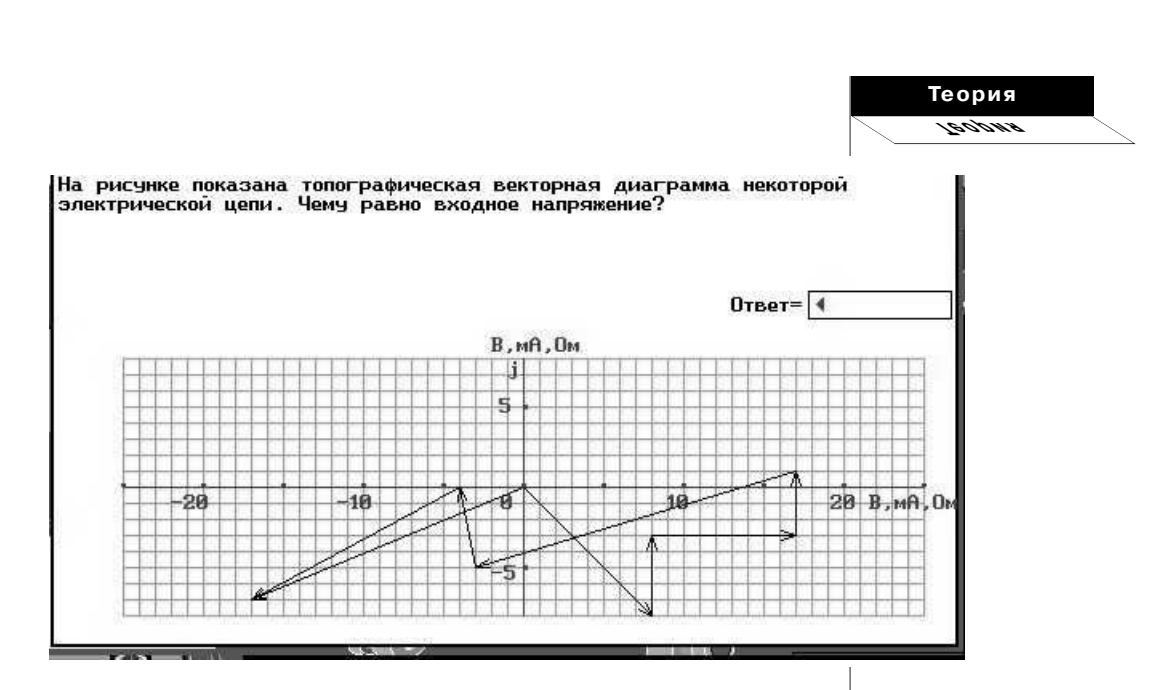

Рис. 2. Сгенерированная топографическая векторная диаграмма для тестового задания. Вид диаграммы заранее неизвестен

туемого, вынуждает его выполнять перекодировку информации и соответственно лучше и глубже усваивать её.

Векторная диаграмма, показанная на рис. 2, создаётся непосредственно в момент предъявления тестового задания. Для этой диаграммы вычисляется правильный ответ. Таким образом, здесь реализуется принцип фасетности заданий. Количество элементов такого фасета практически неограниченно, определяется областью допустимых значений проверяемой функции и шагом изменения её значений. Далее программа переходит в режим ожидания реакции испытуемого. После ввода ответа испытуемым производится сравнение ответа с эталоном. Если различие менее 10%, то ответ считается правильным.

На рис. 3 количество графической информации увеличилось. Испытуемый сопоставляет приведённую принципиальную схему цепи с векторной диаграммой, выполняет нужные отсчёты по осям координат в заданном масштабе и вычисляет ответ на поставленный вопрос.

На рис. 4 графическая информация (невербальная составляющая) представлена в виде фотографии с изображением измерительной установки. В этом случае испытуемому необходимо по изображению на экране мони-

 $3'2009$ 

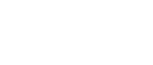

#### **измерения ПЕД**

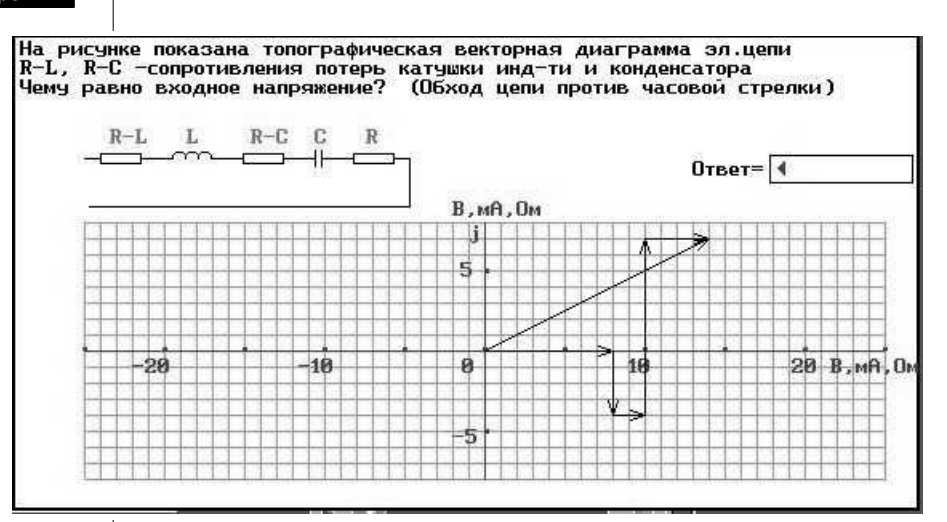

Рис. 3. Рандомизированный выбор схемы электрической цепи с параметрами R, L, C, R–L, R–C и построение соответствующей топографической диаграммы

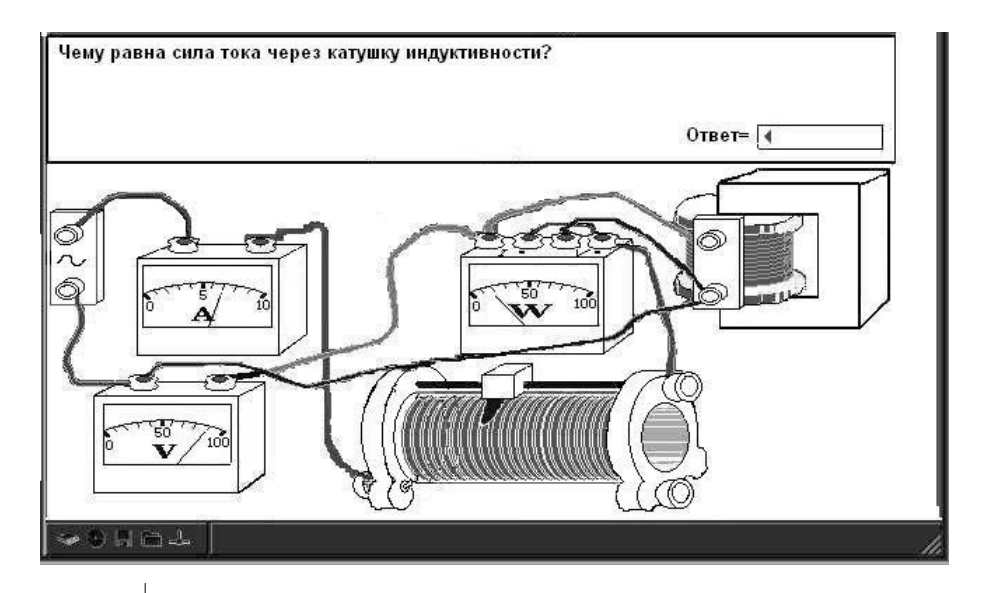

Рис. 4. Изображение лабораторной установки с изменяющимися показаниями стрелочных измерительных приборов

тора составить сначала принципиальную схему цепи и только потом выполнять необходимые расчёты. Испытуемые быстро убеждаются, что прямые попытки выполнения расчётов без промежуточного построения принципиальной схемы - прямо по фотографии - чрезвычайно трудны и способствуют появлению большого количества ошибок.

Далее, наблюдая показания измерительных приборов на изображении, испытуемый получает все необходимые исходные данные для расчётов. В данном примере компьютерное моделирование используется для определения положения стрелок измерительных приборов. На рис. 4. показаны следующие значения исходных данных: сила тока равна 7А, напряжение равно 90 В, мощность равна 20 Вт.

При повторном прохождении теста стрелки приборов будут установлены в другие положения, что определяется процедурой рандомизации исходных данных, то есть снова используется принцип фасетности. Отметим, что используются не любые значения генератора случайных чисел, а только те, которые удовлетворяют области допустимых значений вычисляемых функций.

Использование компьютерного тестирования с использованием компьютерного моделирования показало, что заметно сокращается время формирования умений обучаемых в работе с реальными измерительными установками.

Таким образом, использование невербальной информации и принципа фасетности позволяет создавать задания в открытой форме, обладающие несомненным дидактическим потенциалом, и проверять знания, соответствующие высшим уровням таксономии Блума.

### Теория evocar